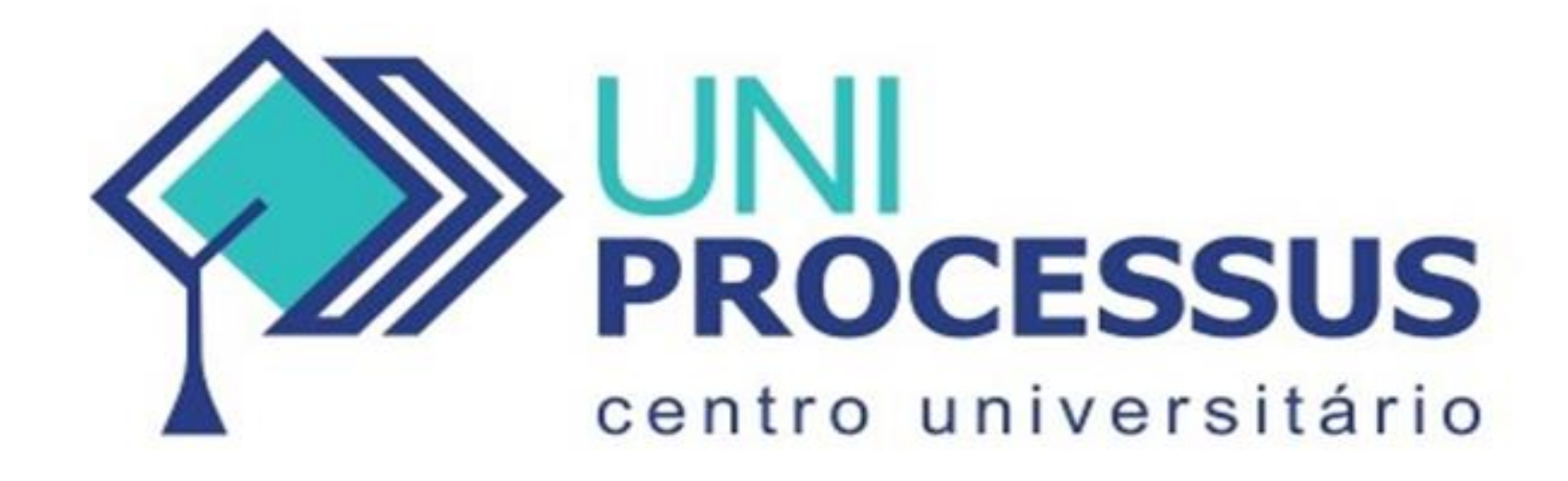

TUTORIAL DE RENOVAÇÃO DE<br>MATRÍCULA

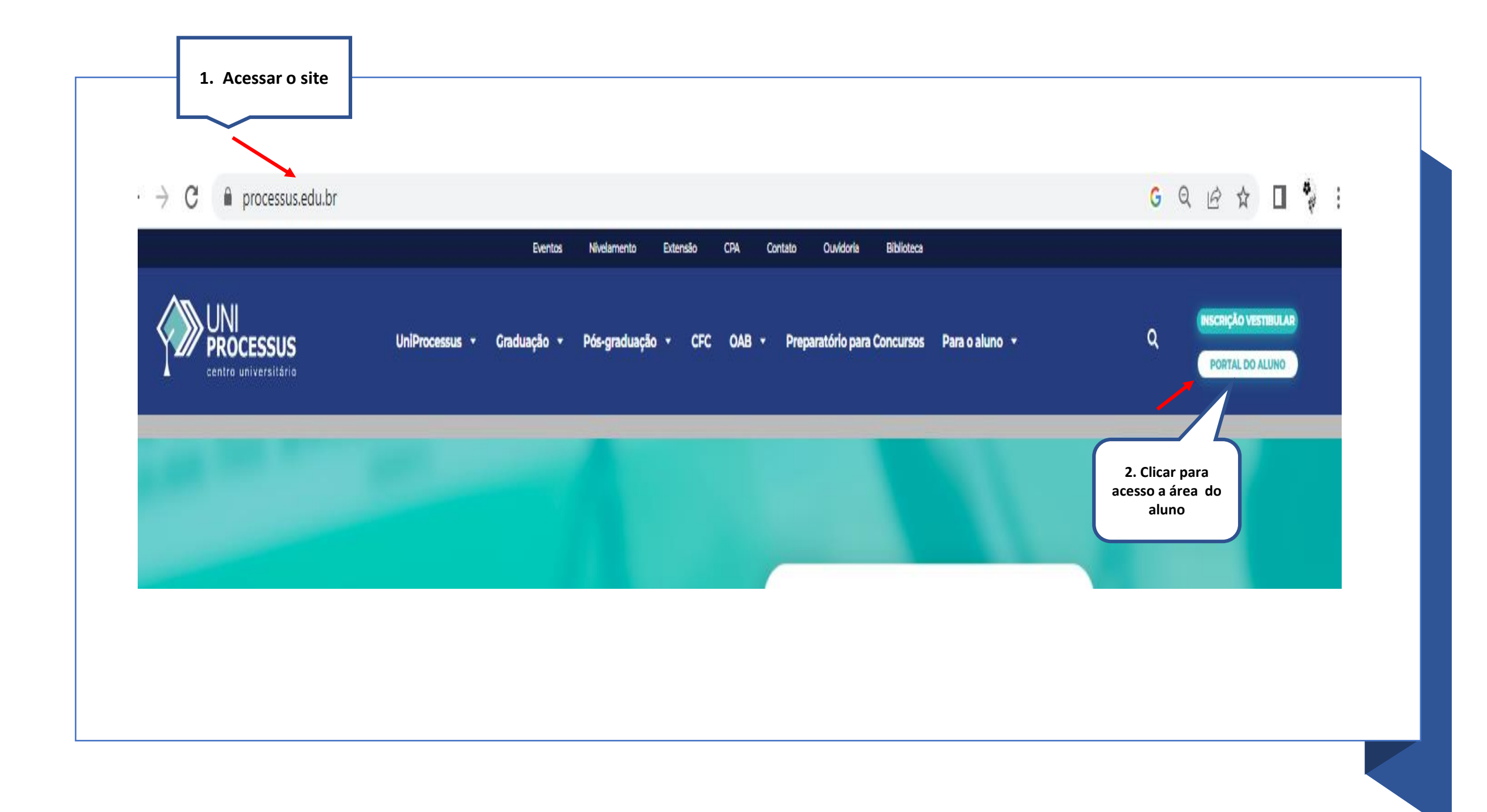

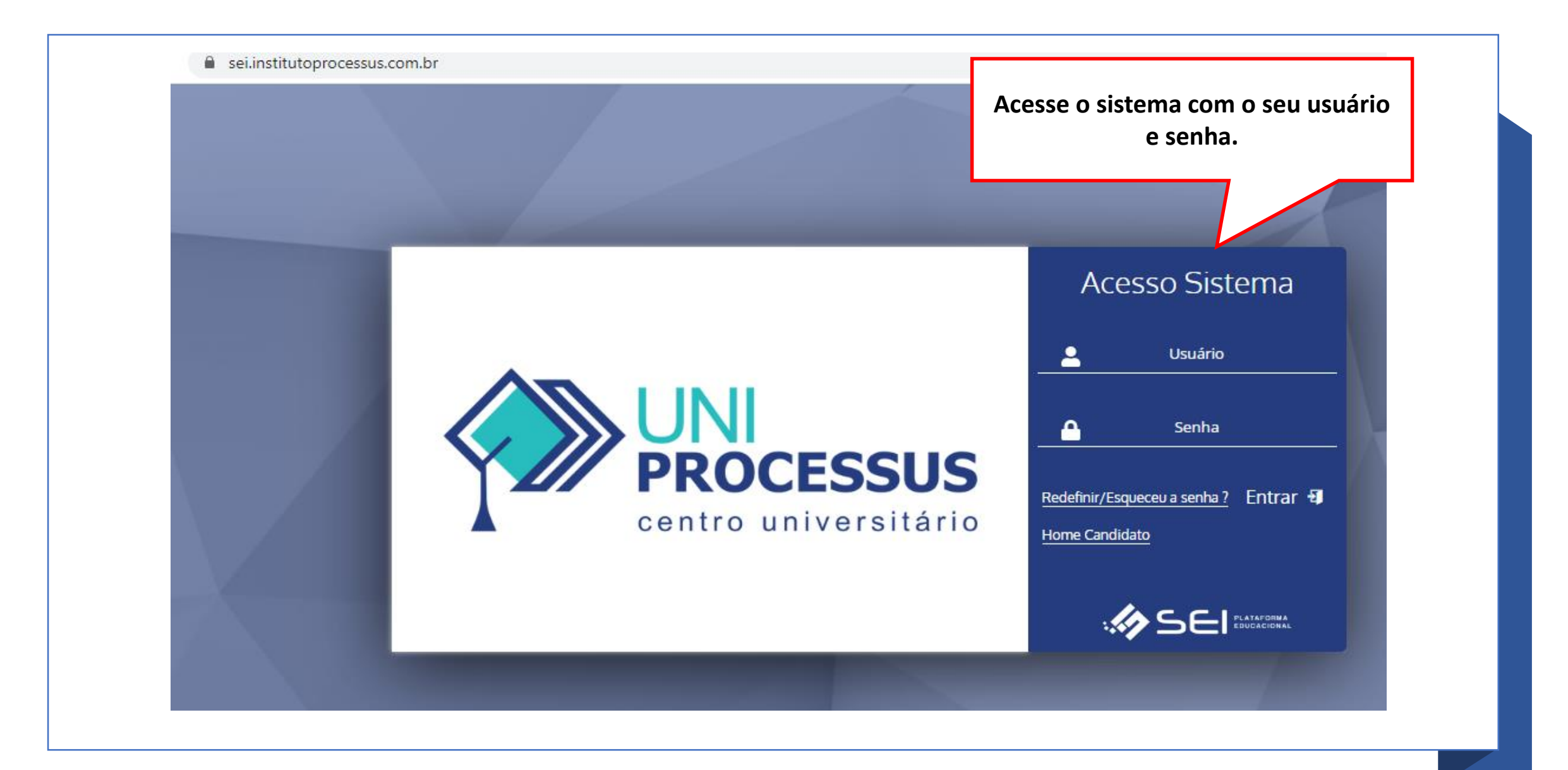

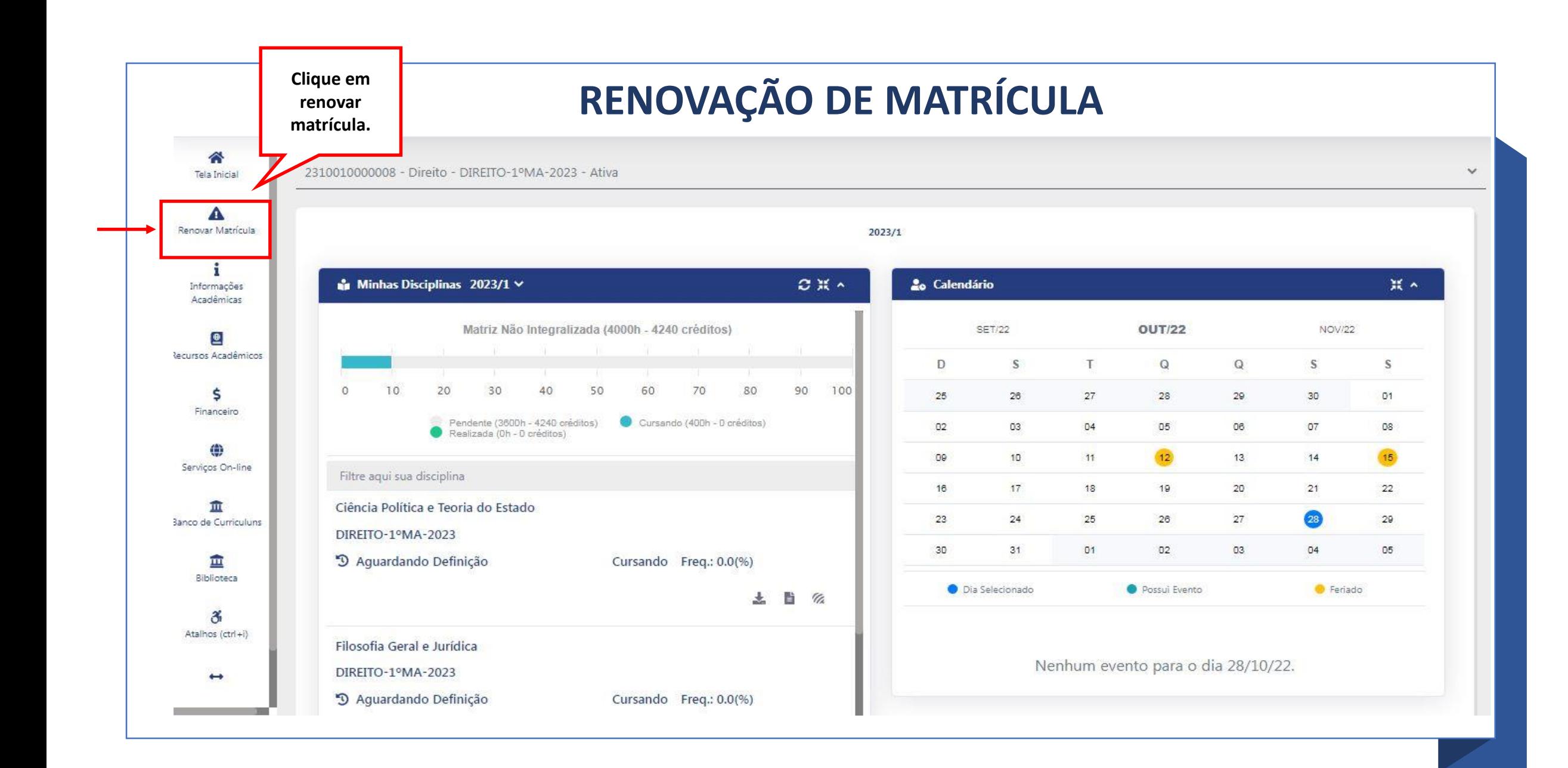

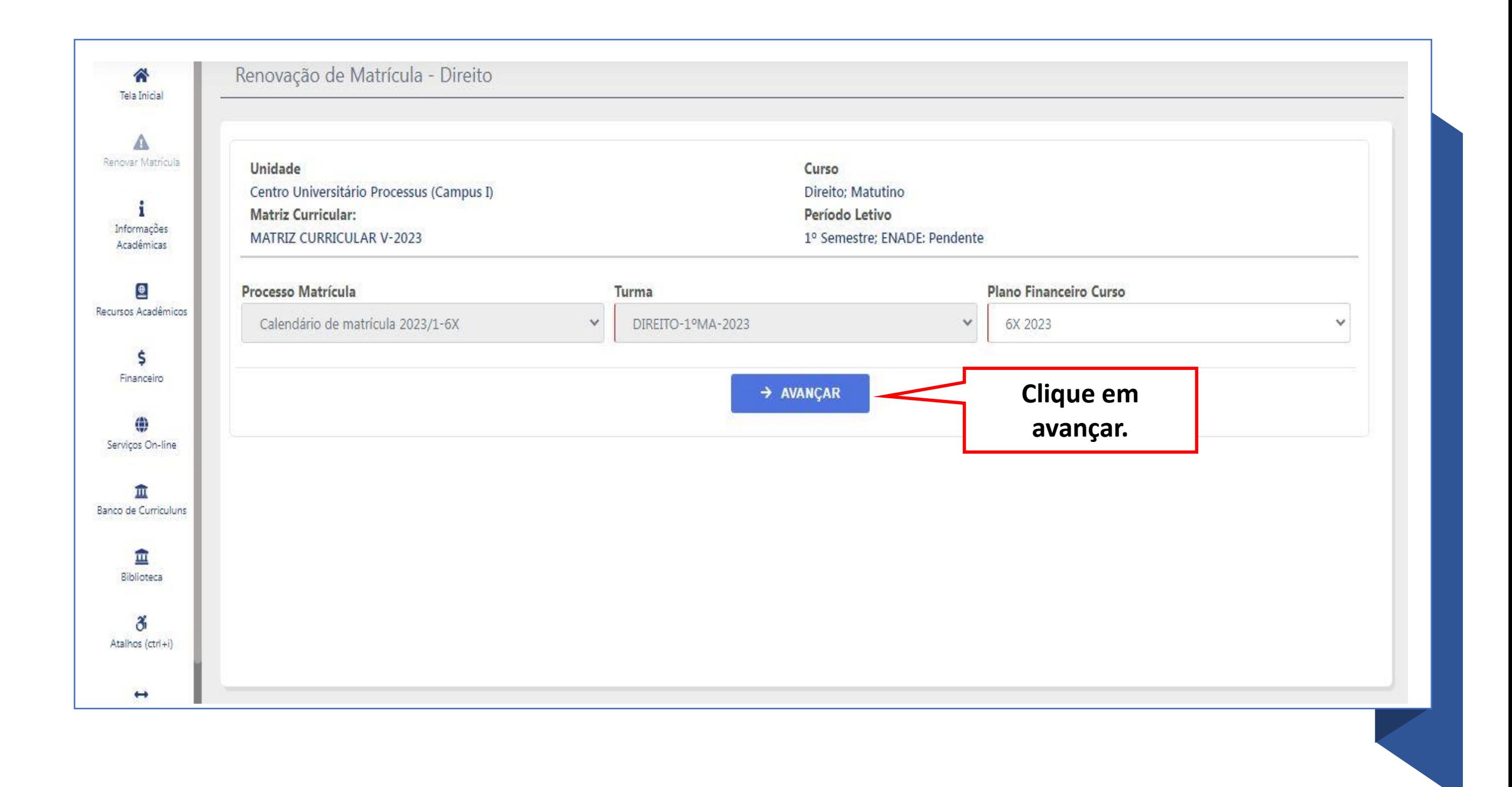

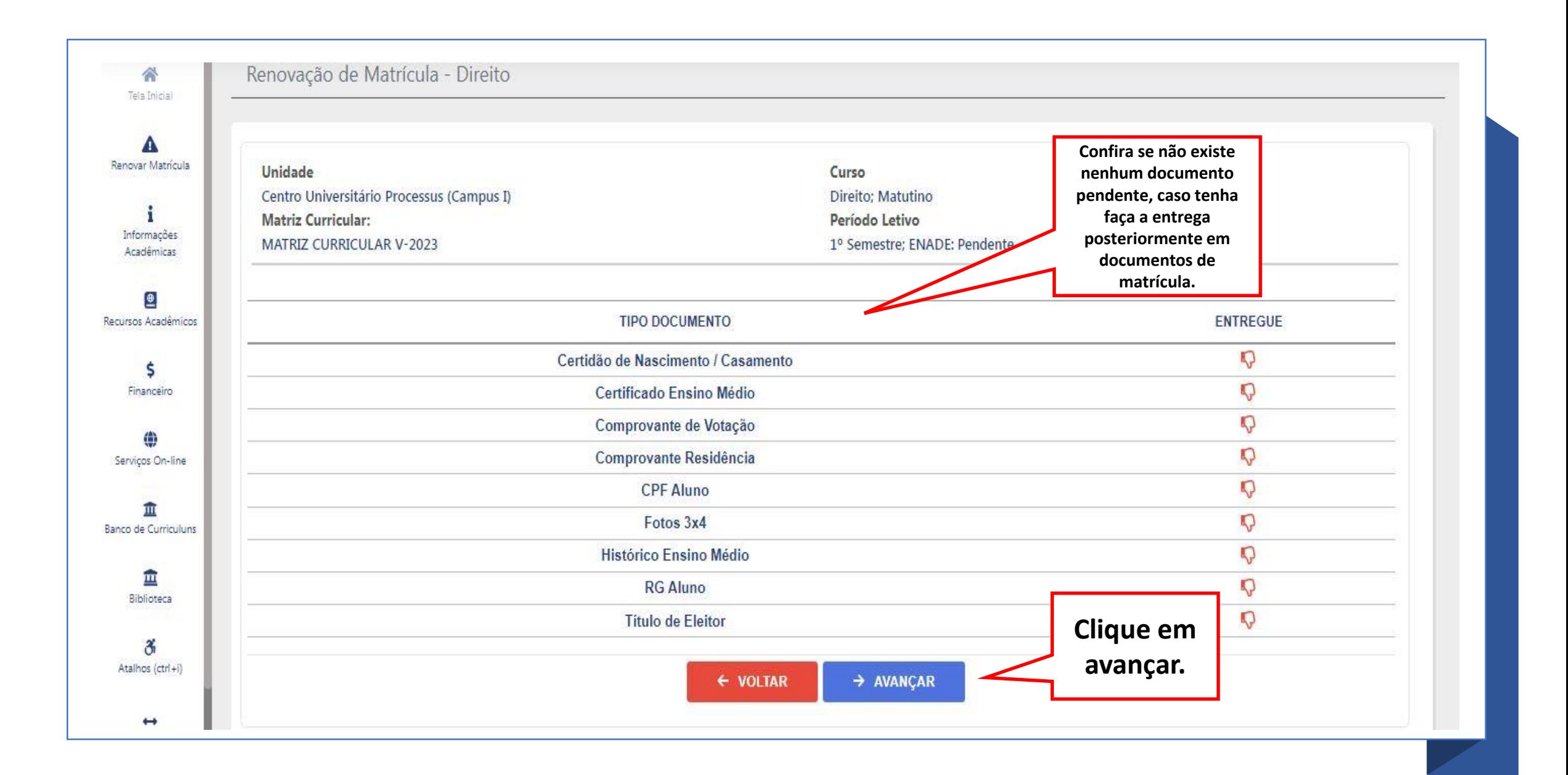

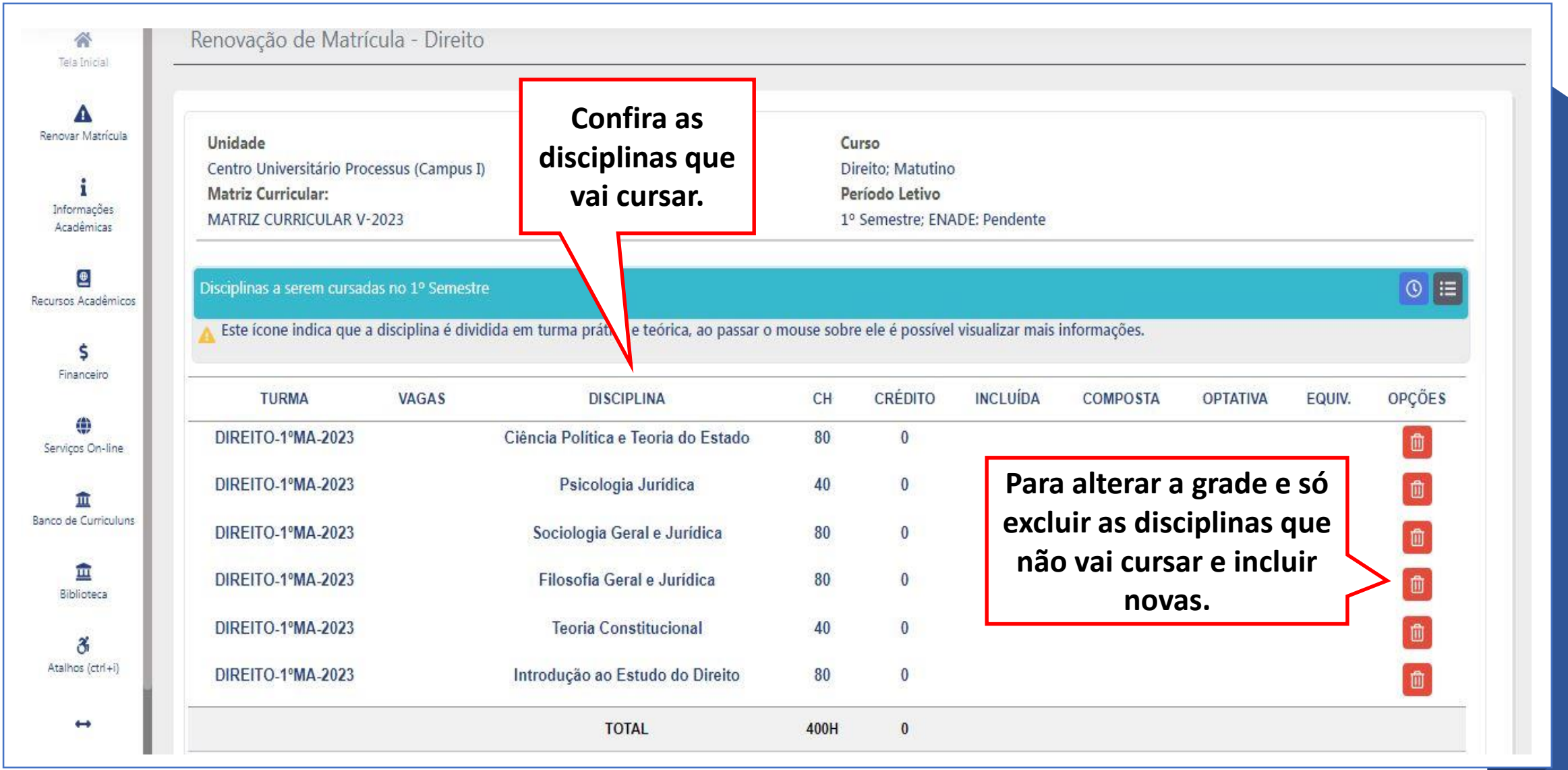

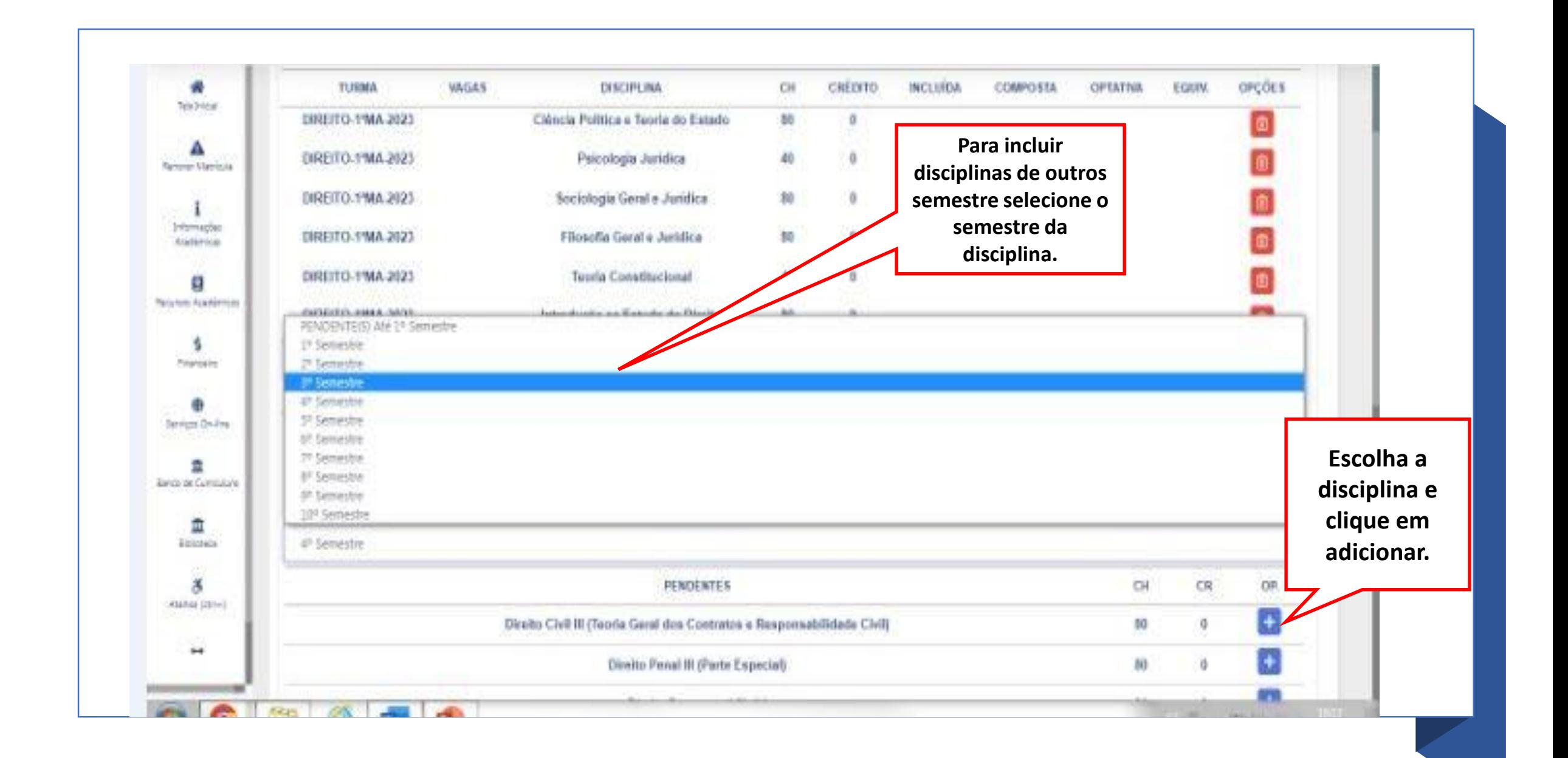

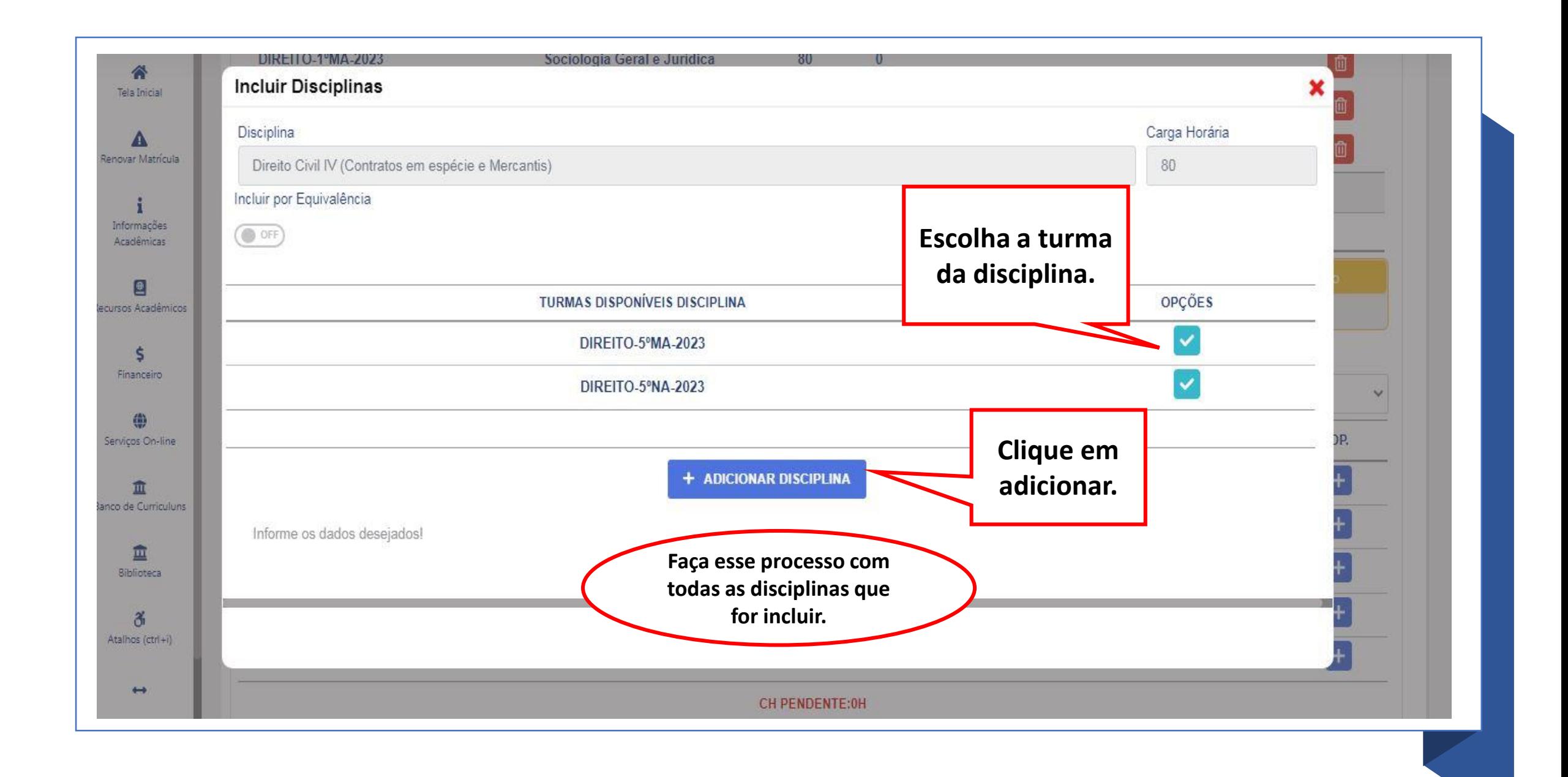

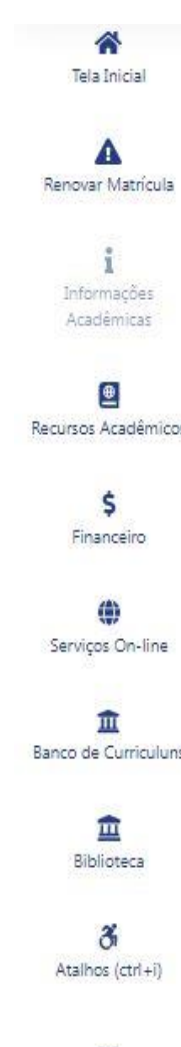

Centro Universitário Processus (Campus I) **Matriz Curricular:** MATRIZ CURRICULAR V-2023

Direito; Matutino

Período Letivo

1º Semestre; ENADE: Pendente

## Disciplinas a serem cursadas no 1º Semestre

Este ícone indica que a disciplina é dividida em turma prática e teórica, ao passar o mouse sobre ele é possível visualizar mais informações.

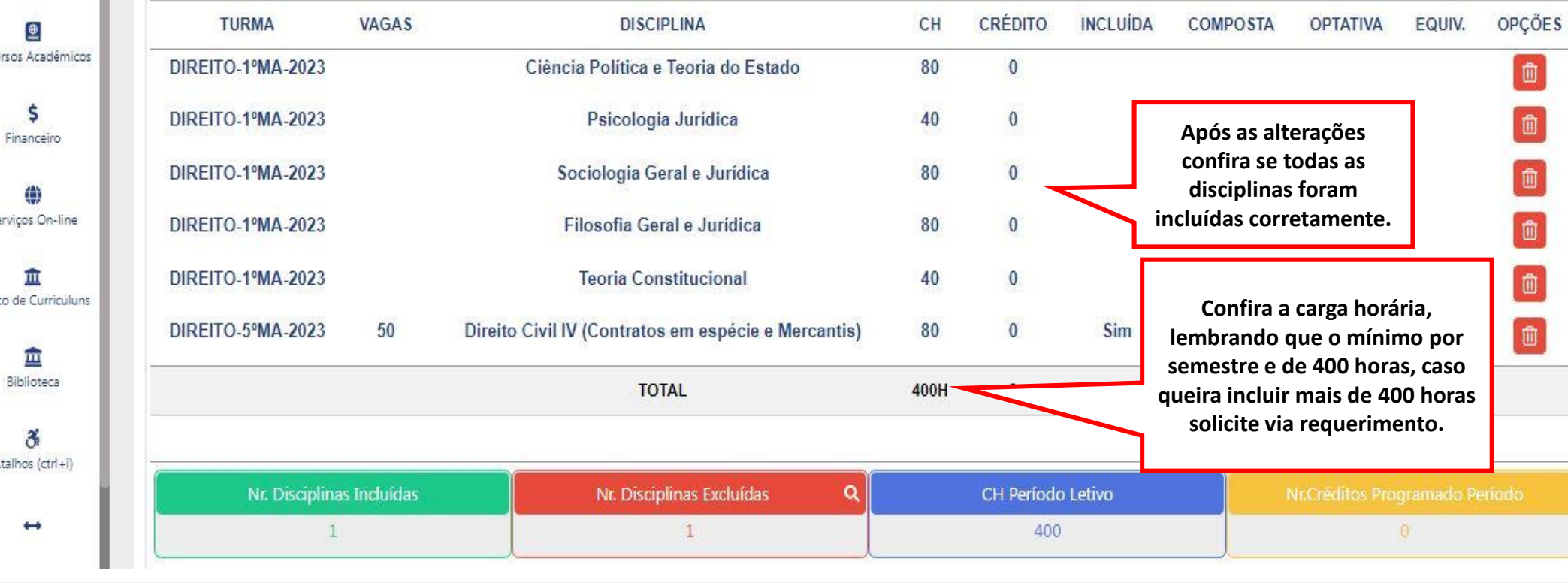

 $\boxed{\circ}$   $\equiv$ 

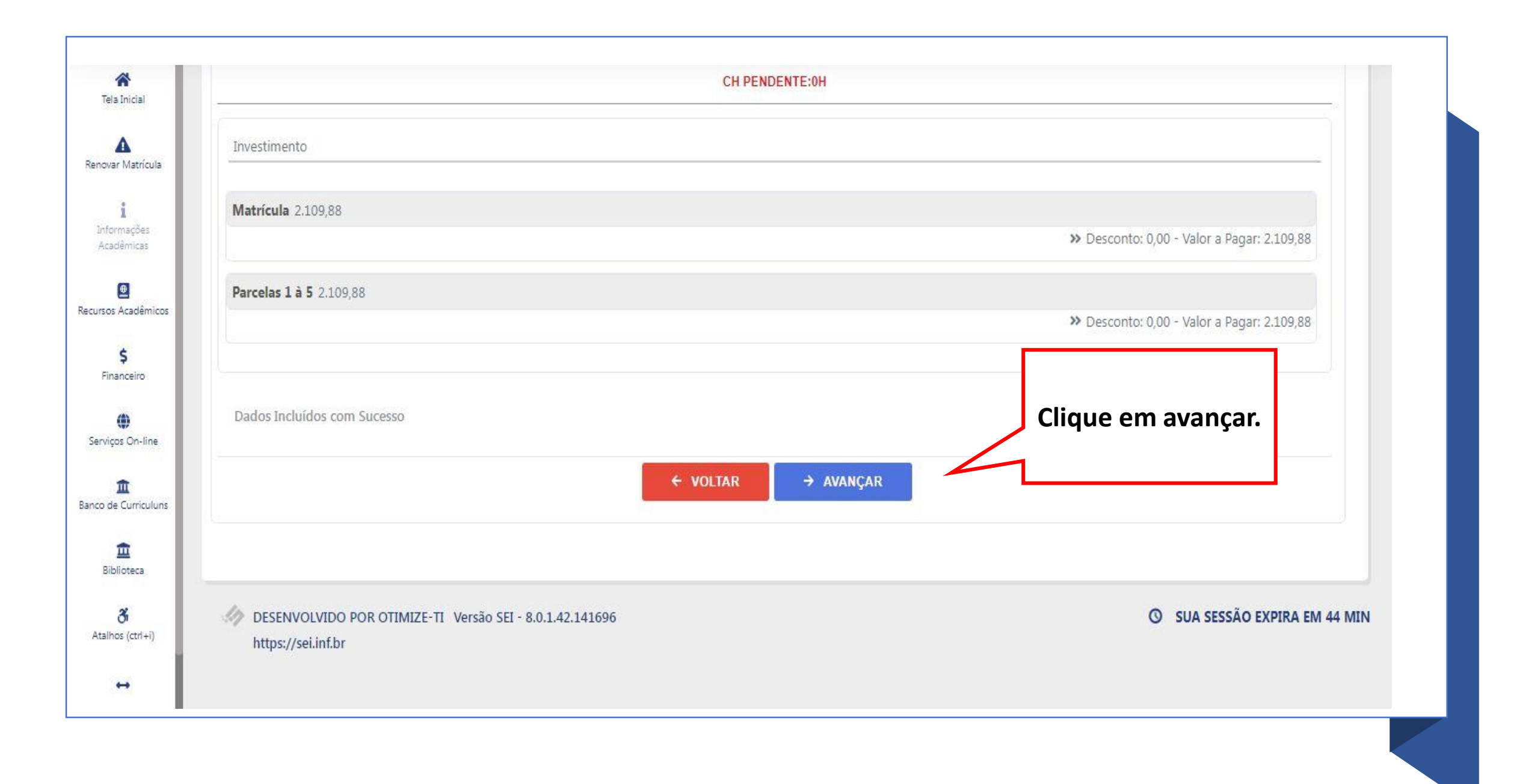

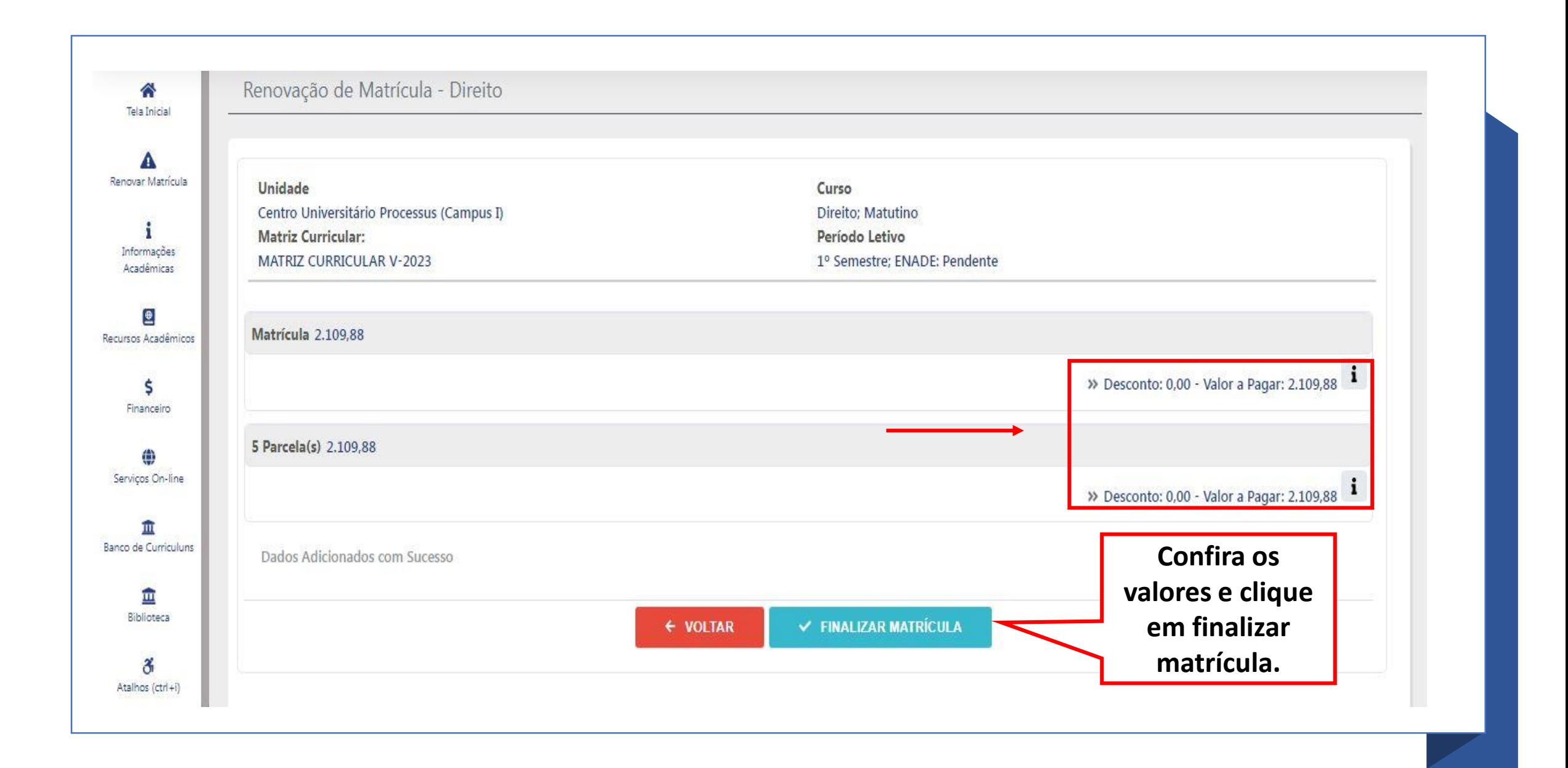

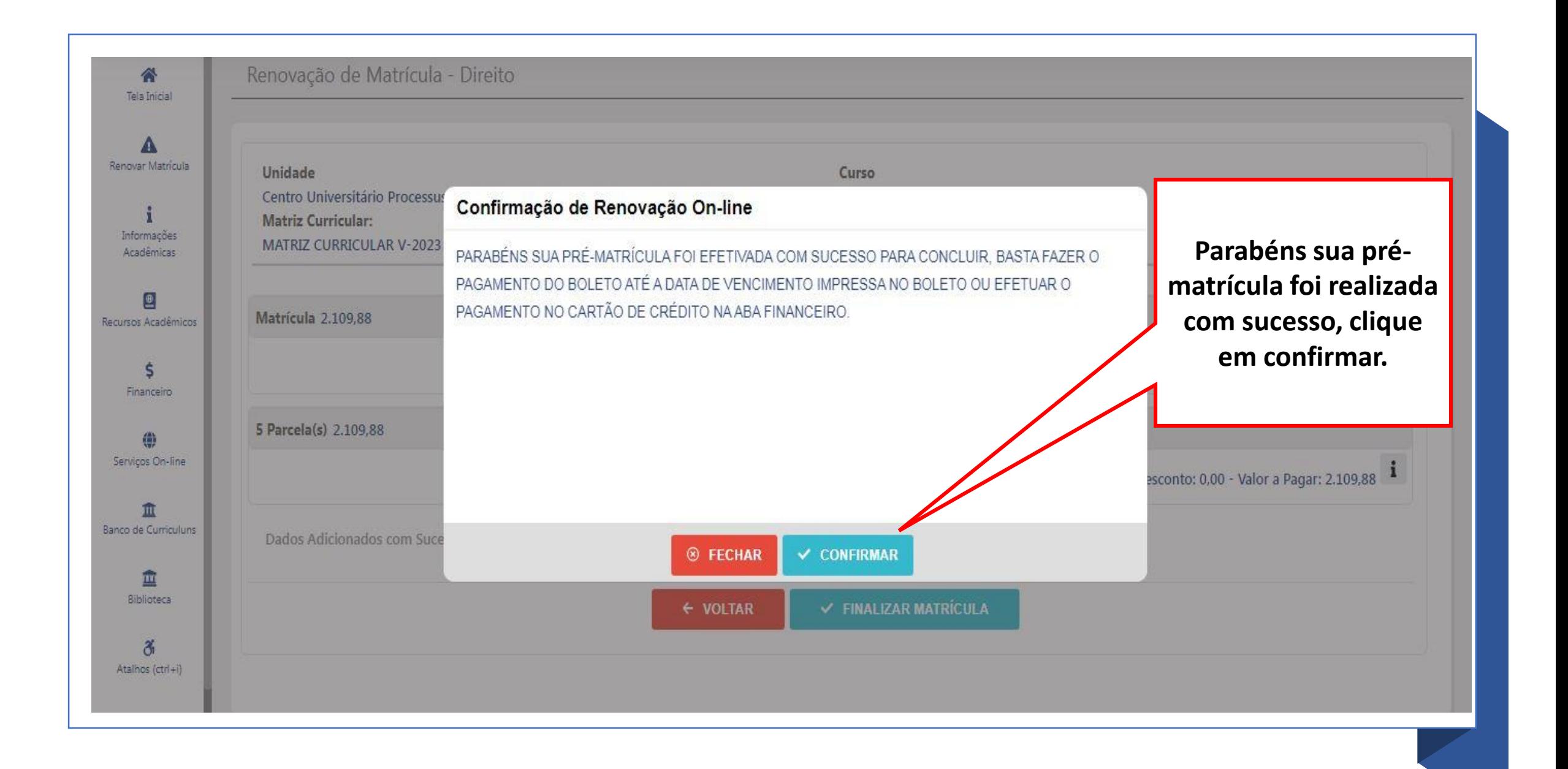

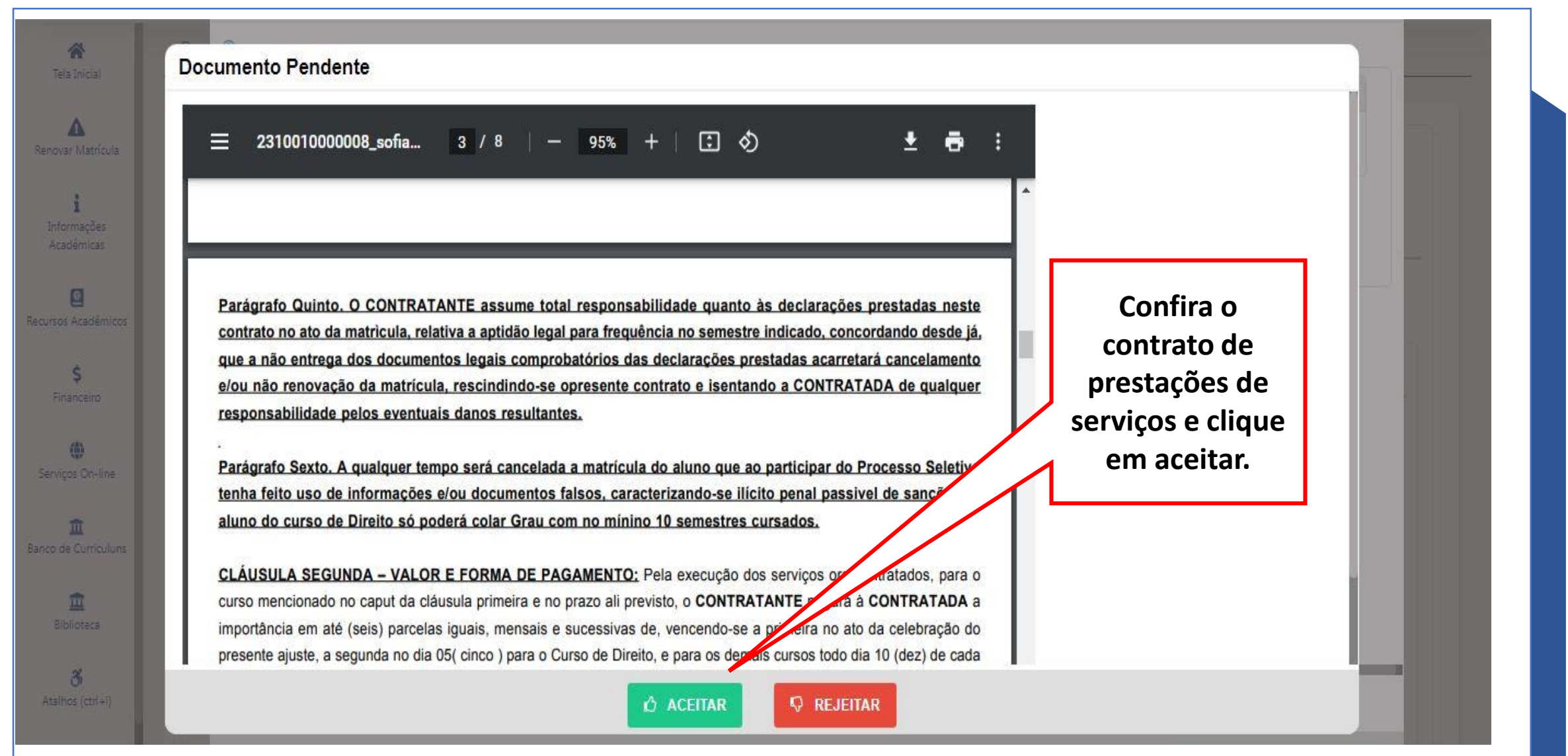

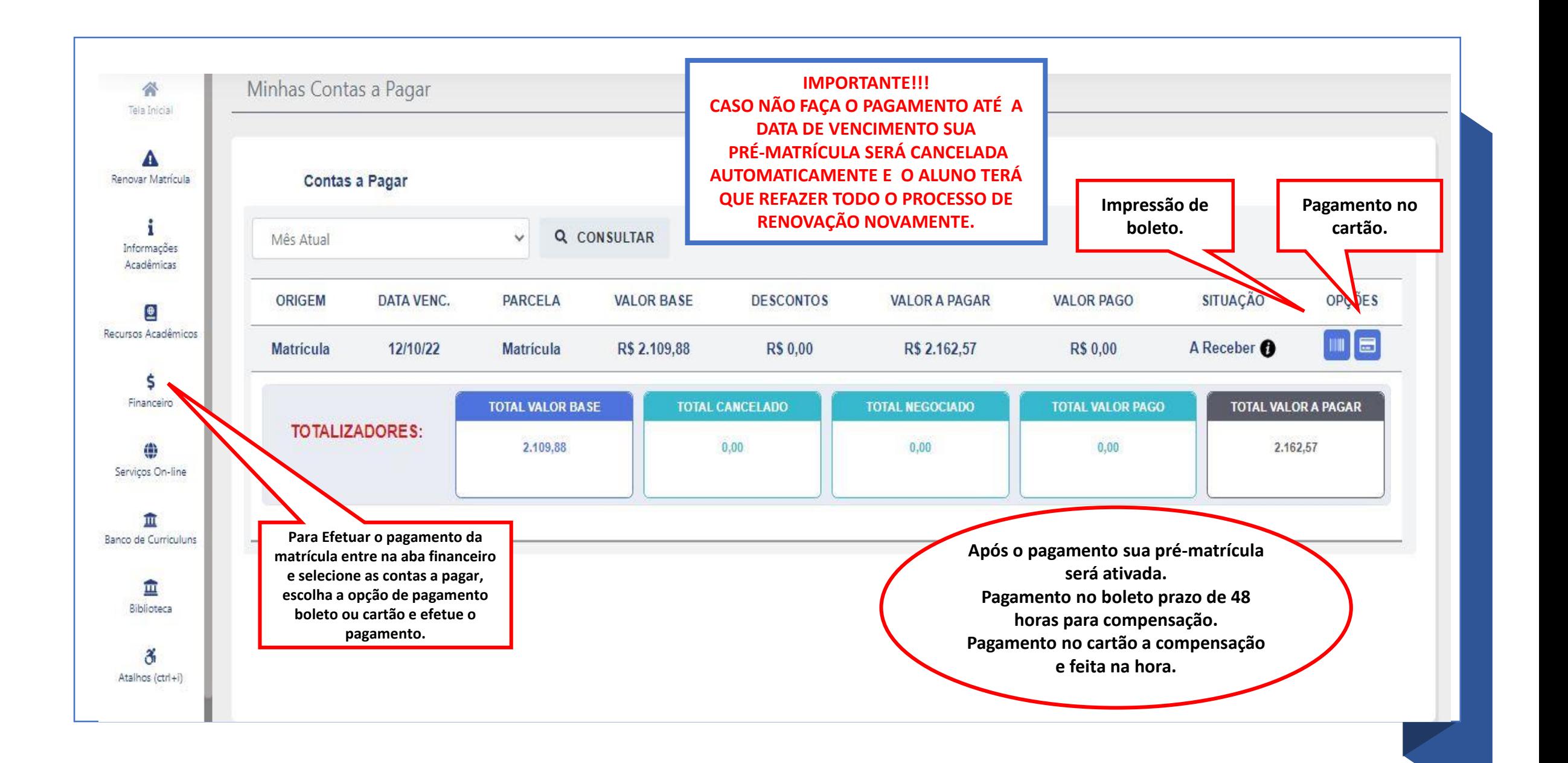

## **PARABÉNS SUA RENOVAÇÃO DE MATRÍCULA FOI REALIZADA COM SUCESSO!!!!**

## **CASO TENHA ALGUMA DÚVIDA, ENTRE EM CONTATO CONOSCO.**

**(61) 3442-5300**

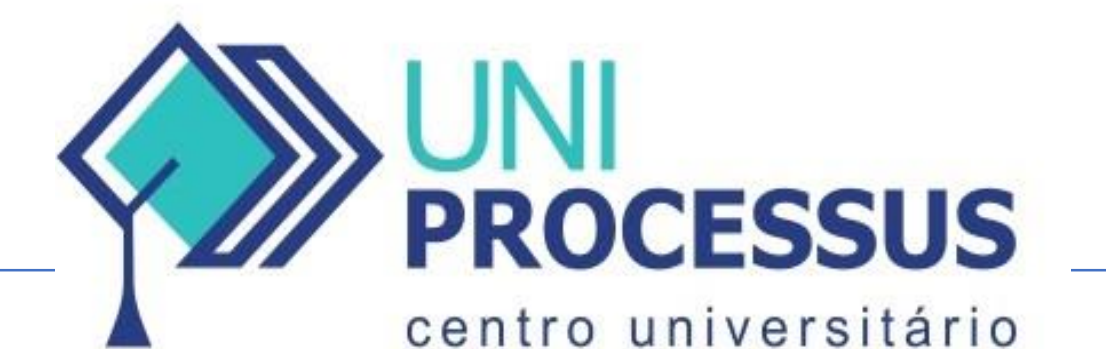